# **QGIS Application - Bug report #4675 Plugin installer doesn't save "Check for updates" option**

*2011-12-19 07:06 AM - Gary Sherman*

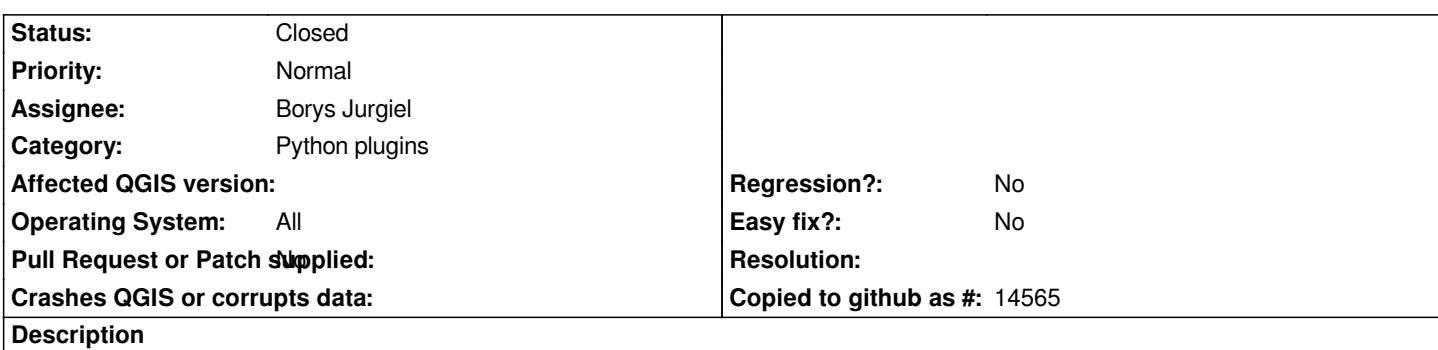

*The plugin installer doesn't save the "Check for updates" option to user settings. It persists during the current QGIS session but when you restart, the option is unchecked.*

## **History**

## **#1 - 2011-12-19 12:51 PM - Borys Jurgiel**

*I can't reproduce... There should be an entry in QSettings: Qgis\\plugin-installer\\checkOnStart=true|false*

*Could you please check whether the problem is with saving or reading configuration?*

### **#2 - 2011-12-19 12:52 PM - Borys Jurgiel**

*- Assignee set to Borys Jurgiel*

#### **#3 - 2011-12-19 01:07 PM - Gary Sherman**

*- Status changed from Open to Closed*

*Some how my QGIS.conf was set to read only. Not sure how that happened. Thanks for checking.*

*Sorry for the noise...*